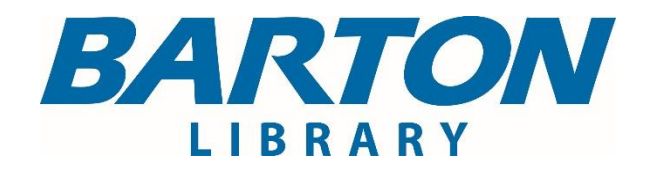

# Dare to know

## **Database Research Skills**

#### **Introduction**

The *American Library Association Glossary of Library and Information Science* (4th ed.) defines databases as "an organized collection of computer records such as bibliographic data, documents that are full-text, abstracts, images, and more. Records are standardized to allow for the searching and retrieval of content using a database management system." As the term applies to the Barton Library, a database is a systematized assemblage of journal, magazine, newspaper, and eBook publications.

Database search skills are vital to the continued success of a student and researcher. The Internet offers millions upon millions of results when conducting a search, but this is not a desirable outcome. The painstaking process of judging which website is reliable, not to mention the constraints of time, will be detrimental to an efficient, productive search.

When searching the Library's databases, researchers naturally want to find materials that match their topic and assist them in completing the assignment. This guide will cover some of the basic skills required to efficiently search a database.

#### **Basic Search**

A Basic Search will allow a researcher to use Author, Publication Title, Subject, or Keyword as their search term(s). Entering the Author, Publication Title, or Subject into the search input box is best as Keywords will result in a sizeable list.

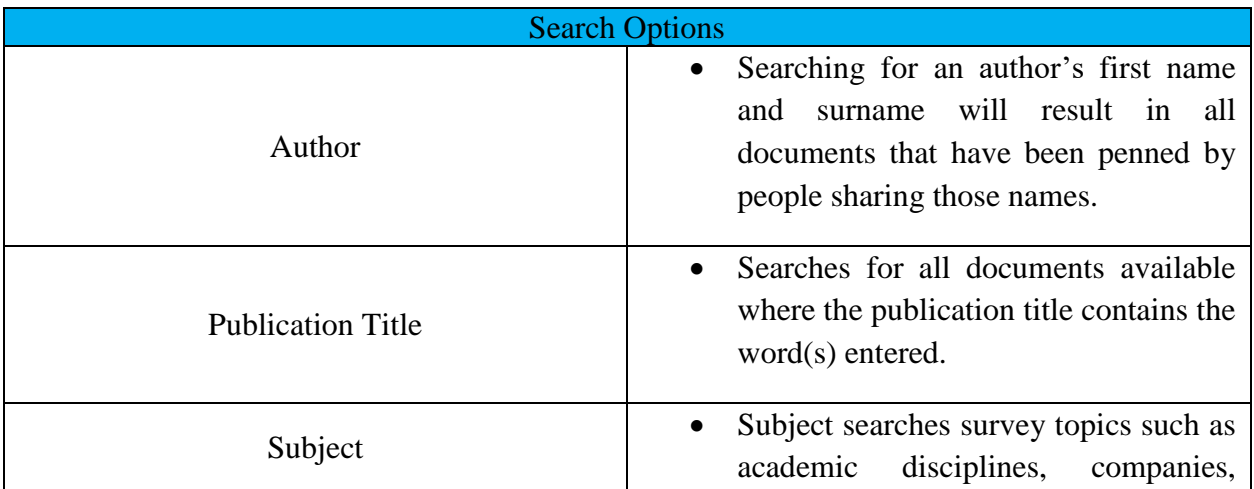

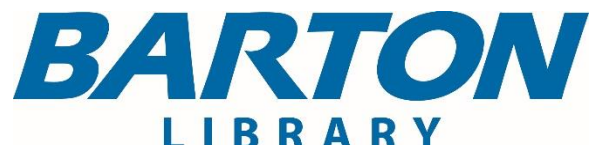

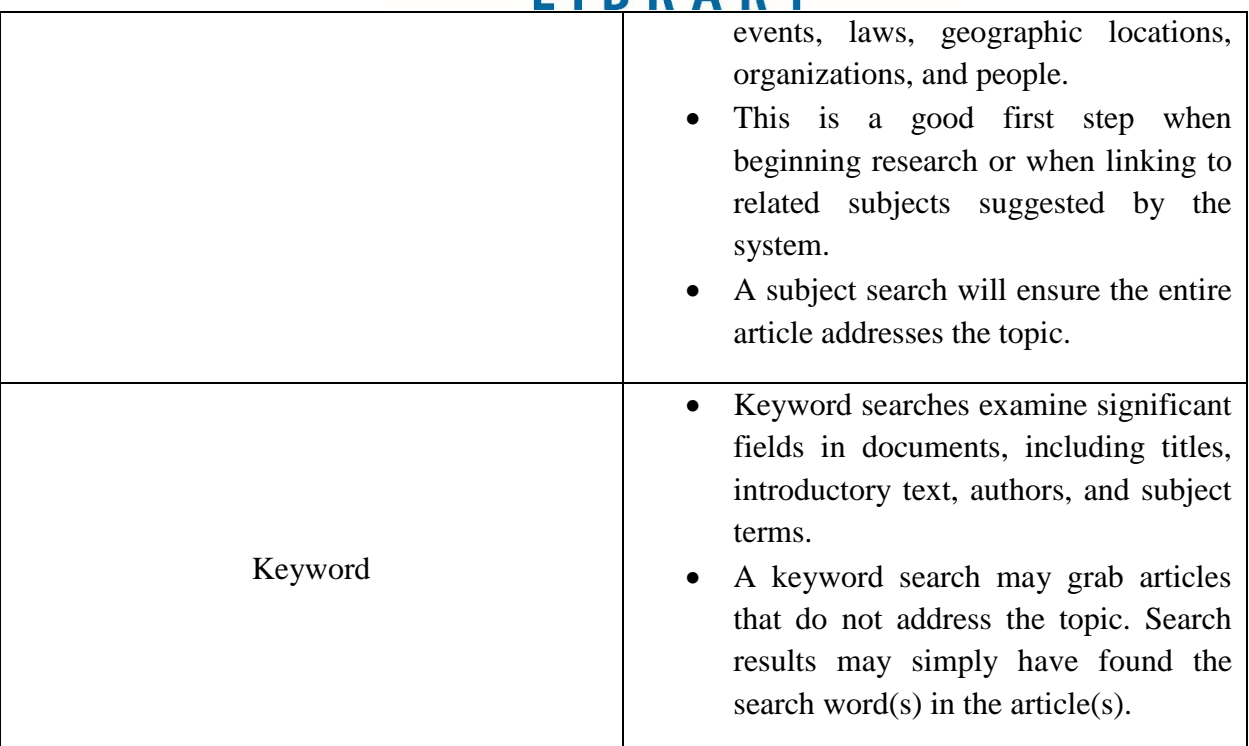

Options for filtering the search include retrieving documents only from full-text sources, a specific date range, peer-reviewed publications and/or only those containing images.

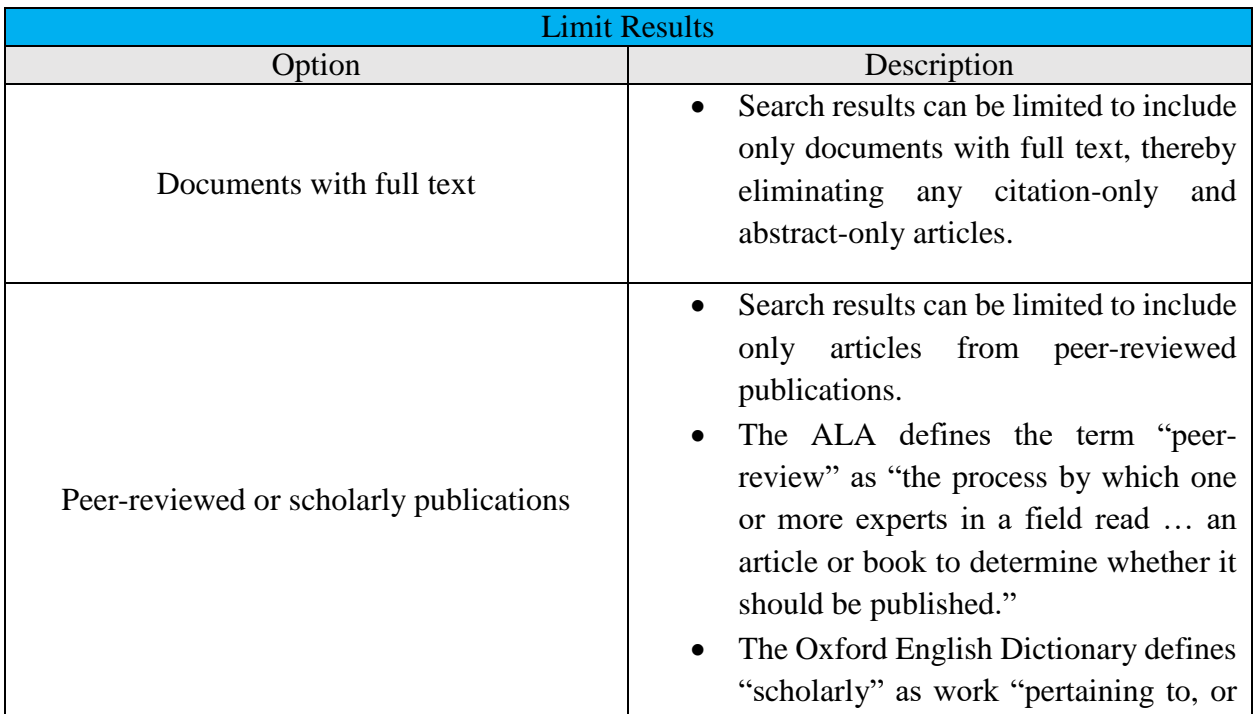

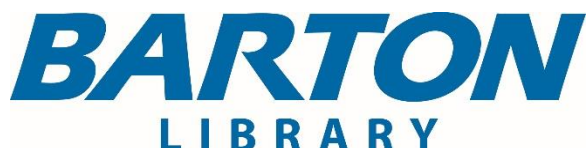

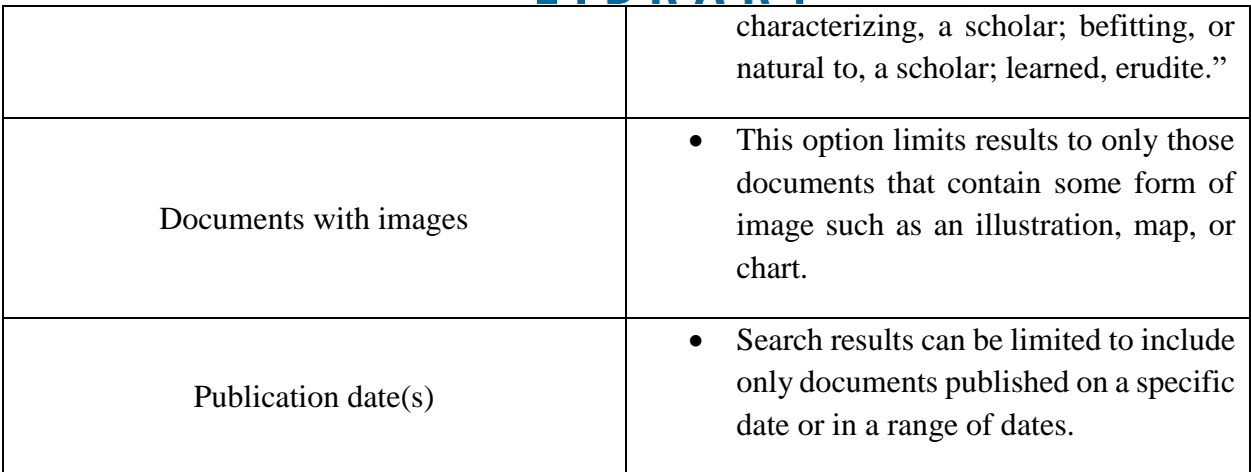

With large and diverse periodical collections, a Basic Search may produce too many results that are not pertinent to the user's goal. This may be especially true when search terms consist of common words or names.

#### **Advanced Search**

Use Advanced Search when you need to enter additional search criteria. Advanced searches allow for a search in a particular field or a combination of fields, including Author, Title, Subject Terms, Company Entity, and ISBN/ISSN. Many options for limiting your search are available such as publication type, language, and number of pages.

Logical (Boolean) operators can also be employed to refine the search.

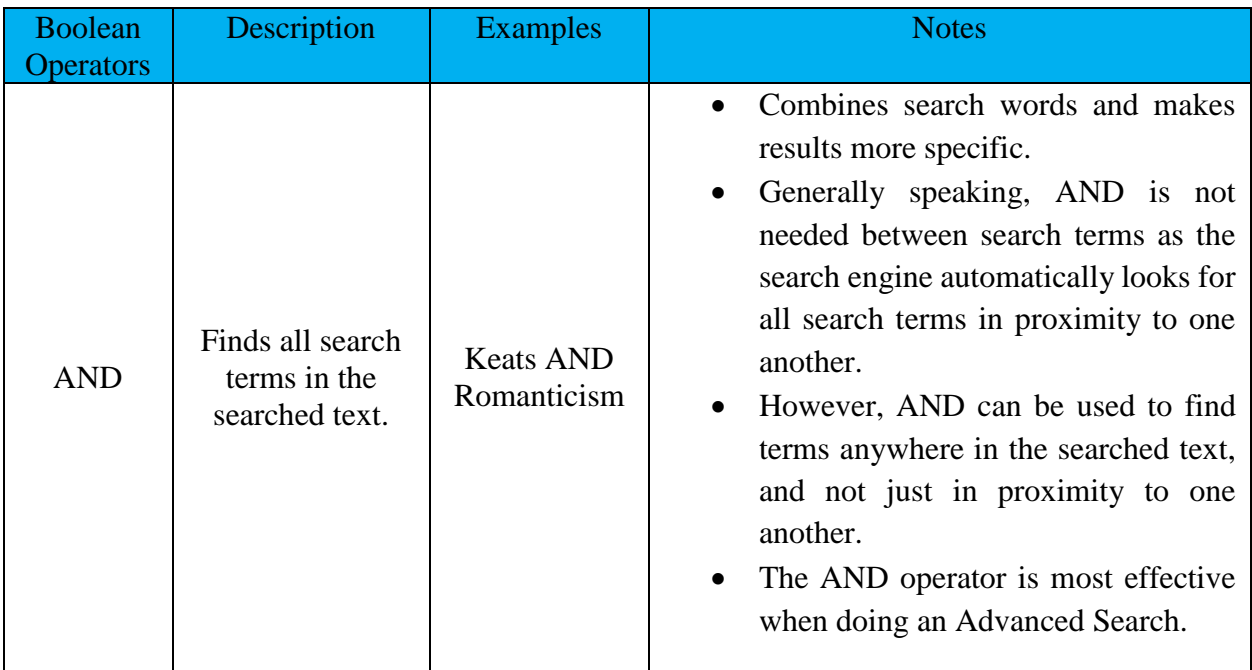

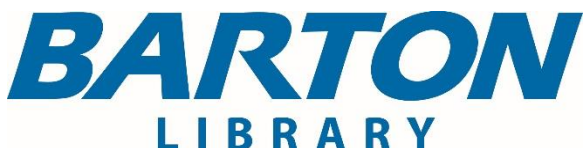

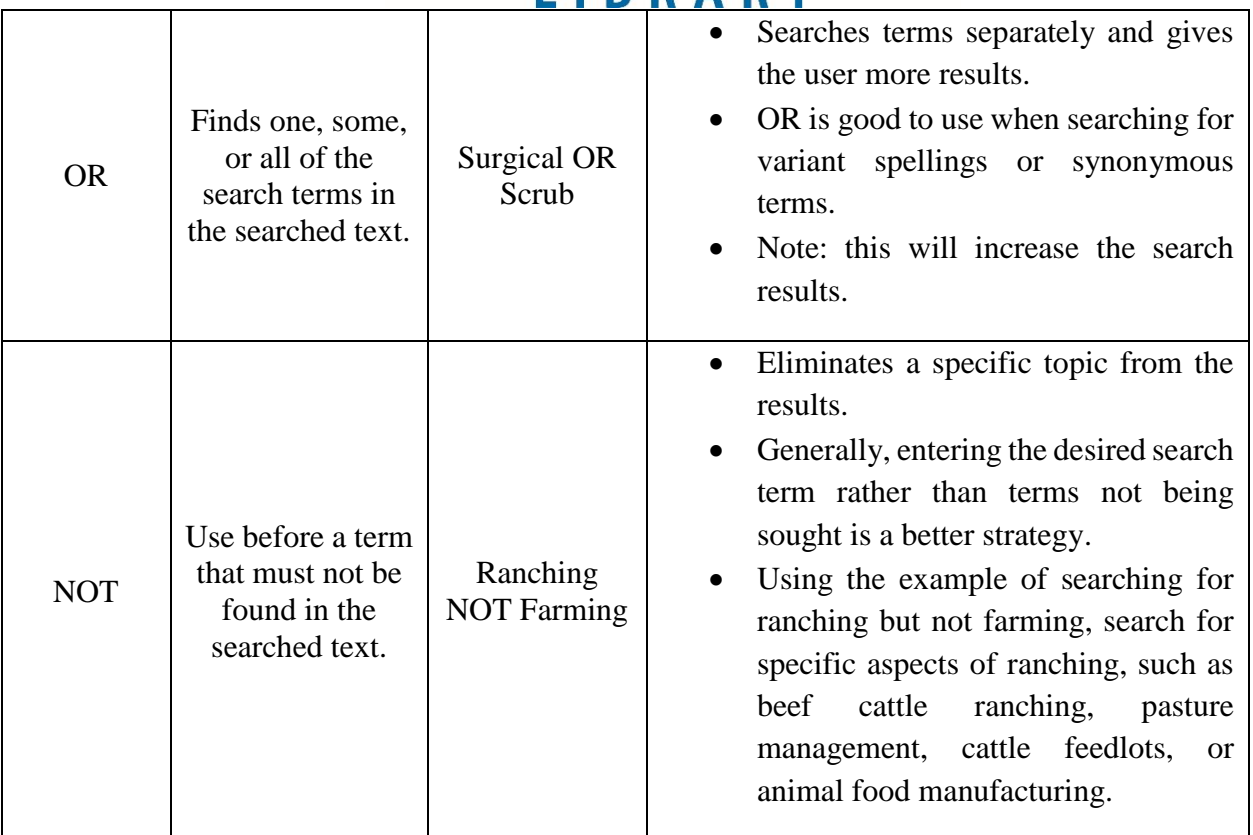

#### **Search History**

The Search History function retrieves searches or alerts previously performed during the current session.

#### **Quotation Marks**

Quotation marks should be placed around search terms when seeking words in a specific order with no intervening words. This is also useful for phrases that contain "and," "or," or "not" that should not be treated as logical operators.

For example: "black and white photographs"

#### **Wildcard Characters**

Wildcards allow users to substitute symbols for one or more letters. This is beneficial when exact spellings are unknown.

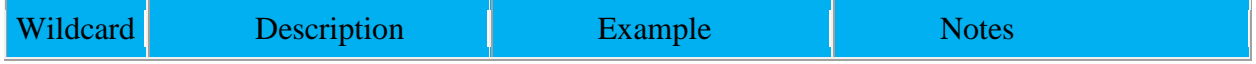

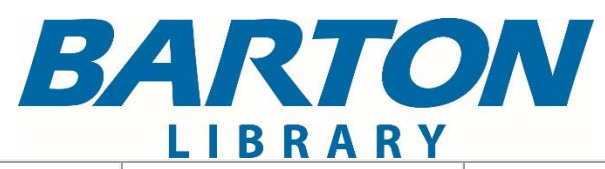

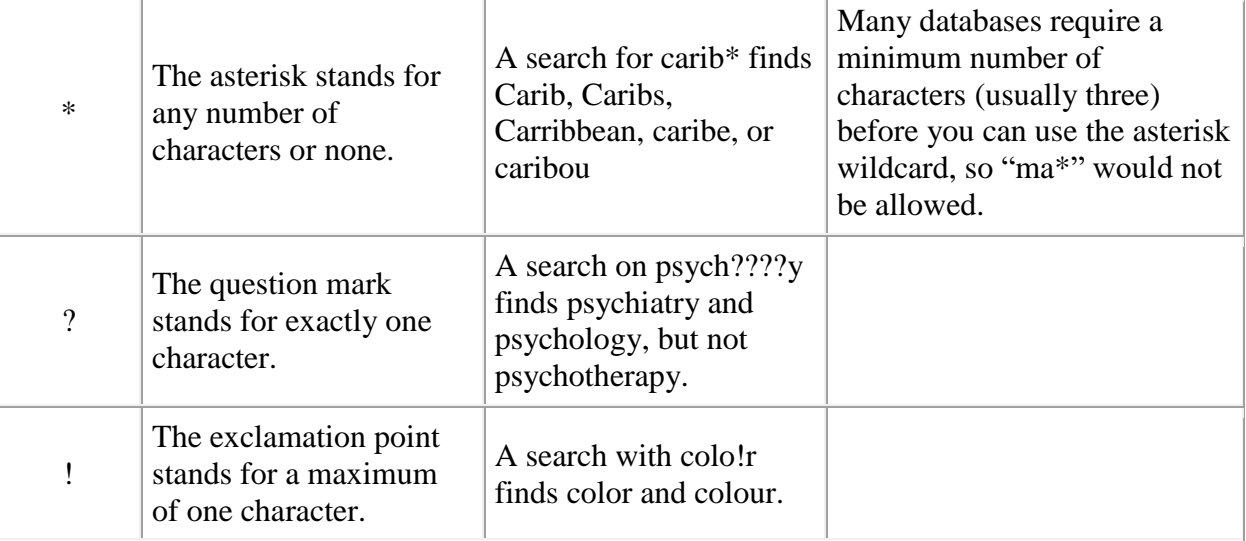

### **Other Search Tips**

Search engines typically ignore:

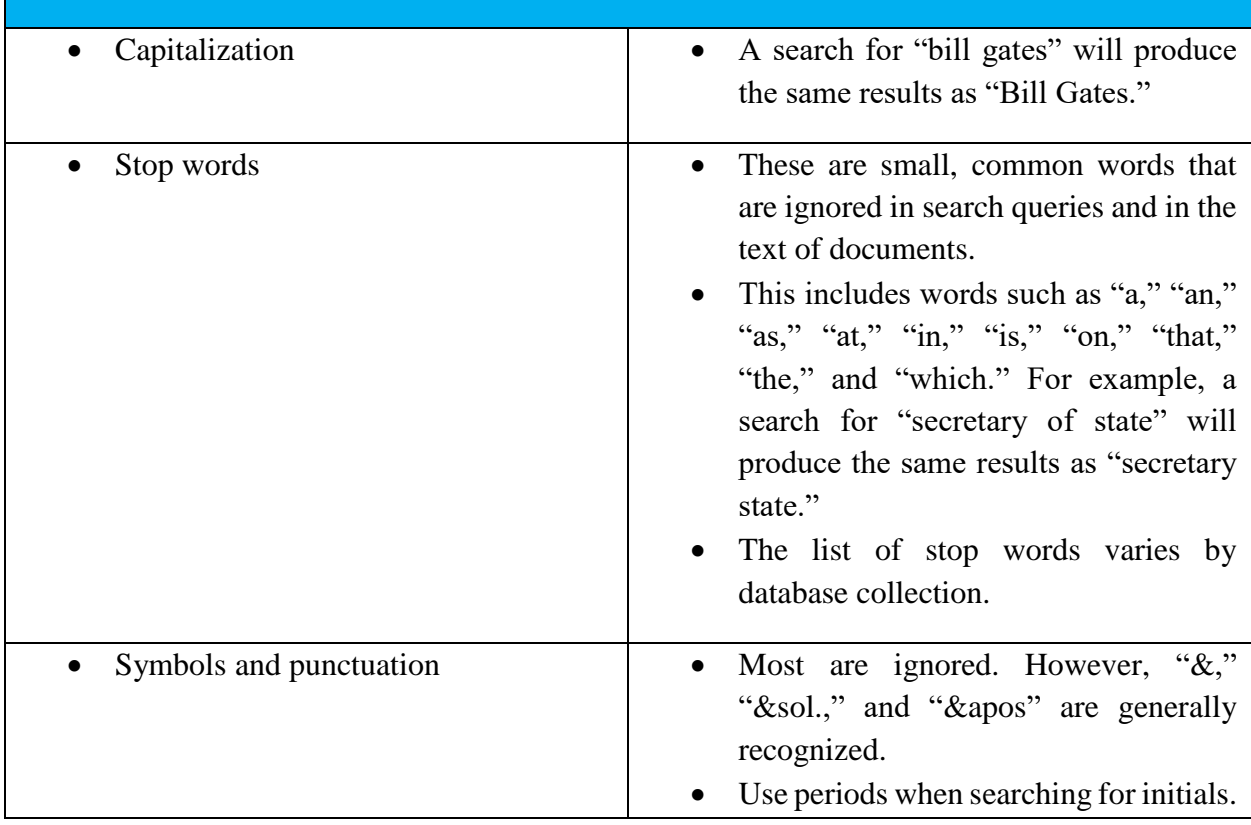

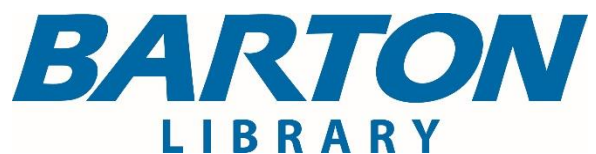

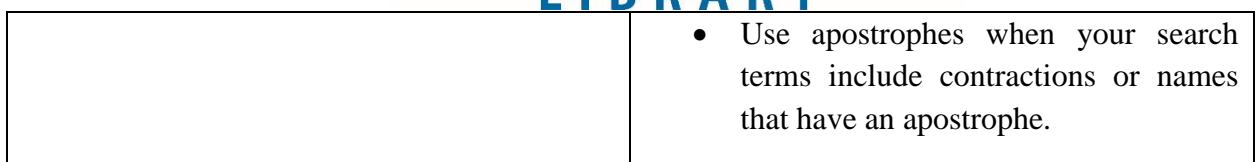